# Python: Modular Code, Handling Files and Objects

Asokan Pichai Prabhu Ramachandran

FOSSEE Team

10, October 2009

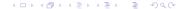

## Problem set 3

As you can guess, idea is to use **for!** 

## Problem 3.1

Which of the earlier problems is simpler when we use **for** instead of **while**?

## Problem 3.2

Given an empty chessboard and one Bishop placed in any square, say (r, c), generate the list of all squares the Bishop could move to.

# Problem 3.3

Given two real numbers a, b, and an integer N, write a function named linspace(a, b, N) that returns an ordered list of N points starting with a and ending in b and equally spaced. For example, linspace(0, 5, 11), should return,

```
[ 0.0 , 0.5, 1.0 , 1.5, 2.0 , 2.5, 3.0 , 3.5, 4.0 , 4.5, 5.0 ]
```

Use the linspace function and generate a list of N tuples of the form

[  $(X_1, f(X_1))$ ,  $(X_2, f(X_2))$ , ...,  $(X_N, f(X_N))$ ] for the following functions,

# Problem 3.4b (optional)

Using the tuples generated earlier, determine the intervals where the roots of the functions lie.

15 m

# Outline

- Python
  - IO
  - Modules
  - Objects
  - Coding Style in Python

## Problem 4.1

Given a string like, "1, 3-7, 12, 15, 18-21", produce the list

[1,3,4,5,6,7,12,15,18,19,20,21]

# File handling

```
>>> f = open('/path/to/file_name')
>>> data = f.read() # Read entire file.
>>> line = f.readline() # Read one line
>>> f.close() # close the file.
Writing files
```

```
>>> f = open('/path/to/file_name', 'w')
>>> f.write('hello world\n')
>>> f.close()
```

Everything read or written is a string

Try file? for more help

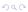

# File and for

```
>>> f = open('/path/to/file_name')
>>> for line in f:
... print line
```

## Problem 4.2

The given file has lakhs of records in the form:

RGN; ID; NAME; MARK1; ...; MARK5; TOTAL; PFW

Some entries may be empty. Read the data from
this file and print the name of the student with the
maximum total marks

## Problem 4.3

For the same data file compute the average marks in different subjects, the student with the maximum mark in each subject and also the standard deviation of the marks. Do this efficiently.

35 m

# Outline

- Python
  - 10
  - Modules
  - Objects
  - Coding Style in Python

# Modules

```
>>> sqrt(2)
Traceback (most recent call last):
   File "<stdin>", line 1, in <module>
NameError: name 'sqrt' is not defined
>>> import math
>>> math.sqrt(2)
1.4142135623730951
```

## Modules

- The import keyword "loads" a module
- One can also use:

```
>>> from math import sqrt
>>> from math import *
```

- What is the difference?
- Use the later only in interactive mode

#### Package hierarchies

```
>>> from os.path import exists
```

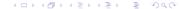

# Modules: Standard library

- Very powerful, "Batteries included"
- Some standard modules:
  - Math: math, random
  - Internet access: urllib2, smtplib
  - System, Command line arguments: sys
  - Operating system interface: os
  - Regular expressions: re
  - Compression: gzip, zipfile, and tarfile
  - And a whole lot more!
- Check out the Python Library reference:

```
http://docs.python.org/library/
```

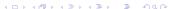

numpy Efficient, powerful numeric arrays matplotlib Easy, interactive, 2D plotting scipy statistics, optimization, integration, linear algebra, Fourier transforms, signal and image processing, genetic algorithms, ODE solvers, special functions, and more Mayavi Easy, interactive, 3D plotting

# Creating your own modules

- Define variables, functions and classes in a file with a .py extension
- This file becomes a module!
- Accessible when in the current directory
- Use cd in IPython to change directory
- Naming your module

# Modules: example

```
# --- arith.py ---
def qcd(a, b):
    if a%b == 0: return b
    return qcd(b, a%b)
def lcm(a, b):
    return a*b/qcd(a, b)
>>> import arith
>>> arith.qcd(26, 65)
13
>>>  arith.lcm(26, 65)
130
```

## Problem 5.1

Put all the functions you have written so far as part of the problems into one module called iitb.py and use this module from IPython.

55 m

# Outline

- Python
  - IO
  - Modules
  - Objects
  - Coding Style in Python

# Objects in Python

- What is an Object? (Types and classes)
- identity
- type
- method

# Why are they useful?

```
for element in (1, 2, 3):
    print element
for key in {'one':1, 'two':2}:
    print key
for char in "123":
    print char
for line in open("myfile.txt"):
    print line
for line in urllib2.urlopen('http://site.com'):
    print line
```

# And the winner is ... OBJECTS!

All objects providing a similar inteface can be used the same way.

Functions (and others) are first-class objects. Can be passed to and returned from functions. 65 m

# Outline

- Python
  - IO
  - Modules
  - Objects
  - Coding Style in Python

# Readability and Consistency

- Readability Counts!-Code is read more often than its written.
- Consistency!
- Know when to be inconsistent.

- Indentation
- Tabs or Spaces??
- Maximum Line Length
- Blank Lines
- Encodings

# Whitespaces in Expressions

- When to use extraneous whitespaces??
- When to avoid extra whitespaces??
- Use one statement per line

## Comments

- No comments better than contradicting comments
- Block comments
- Inline comments

# **Docstrings**

- When to write docstrings?
- Ending the docstrings
- One liner docstrings

75 m